## **GONG - Errores #906**

# **Fallos al borrar presupuesto**

2011-02-28 15:38 - Jaime Ortiz

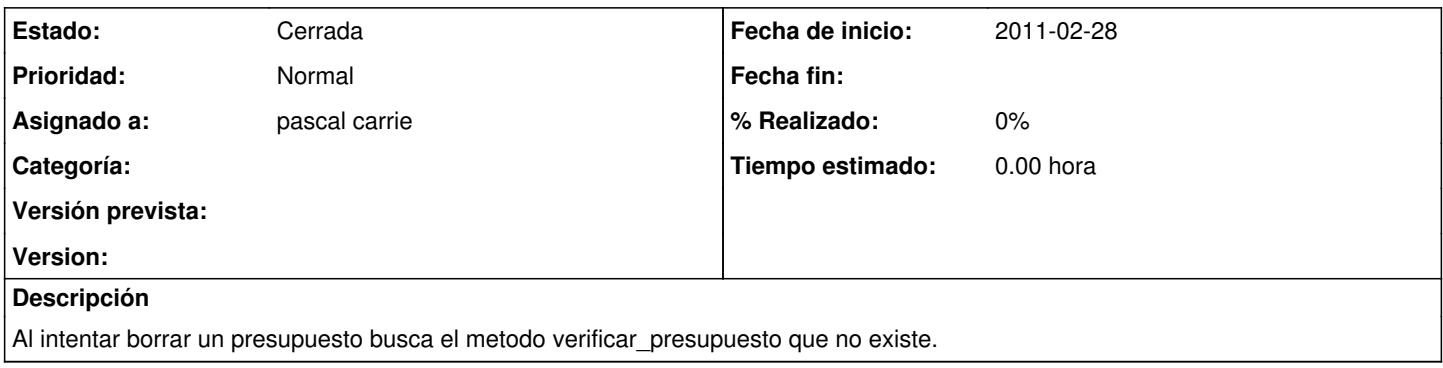

#### **Histórico**

### **#1 - 2011-03-21 07:34 - pascal carrie**

*- Asignado a establecido a pascal carrie*

### **#2 - 2011-05-26 16:56 - Jaime Ortiz**

*- Estado cambiado Nueva por Cerrada*

Desfasado.